${\bf Jawa}$ 

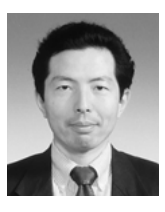

## 惑星運動のシミュレーション(万有引力で遊ぼう)

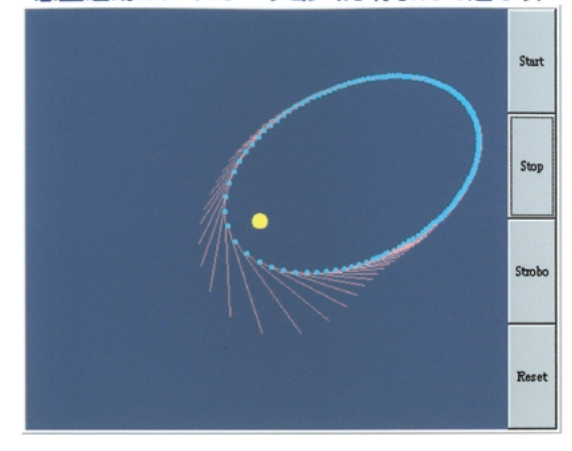

 $1$ 

ø**.作成したソフトの特徴**

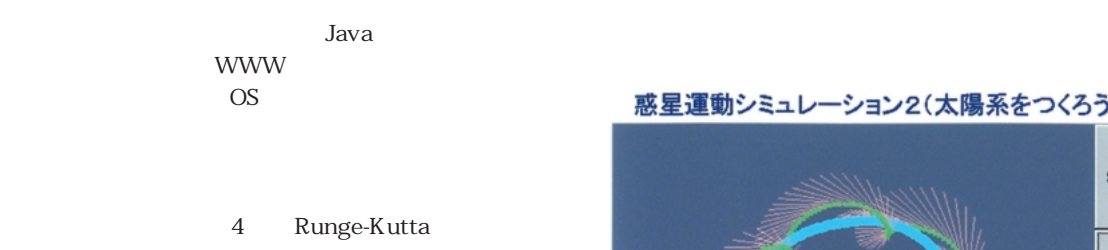

## ¿**.作成したソフトの紹介**

**運動**(図1、2)

4 Runge-Kutta

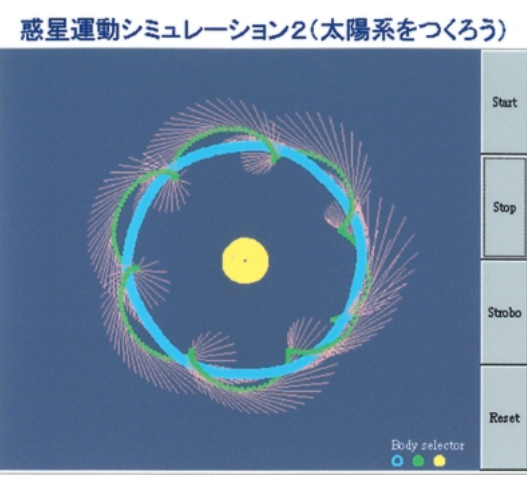

 $2 \angle$ 

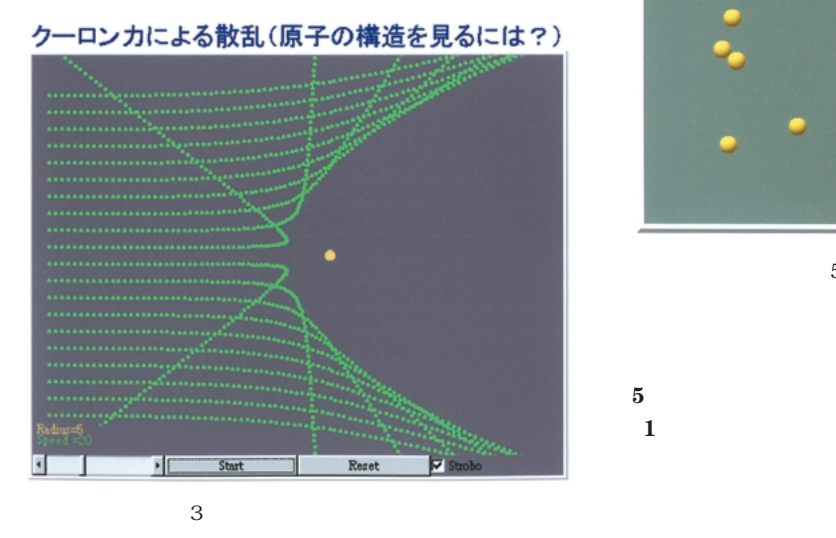

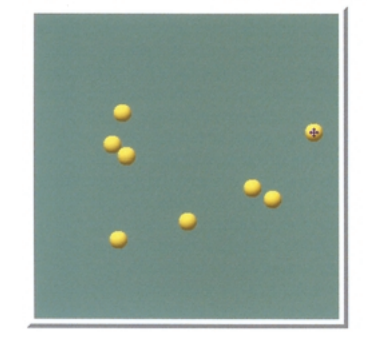

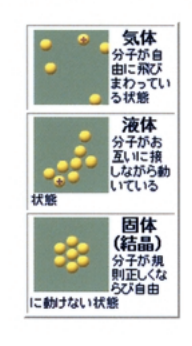

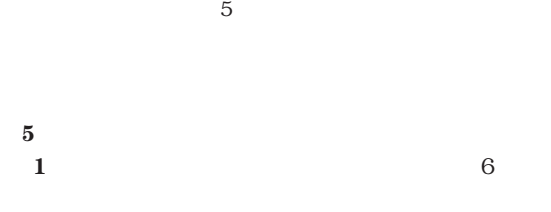

**3.気体分子運動と圧力**(図4)

気体分子運動のシミュレーション(圧力の生じる理由)

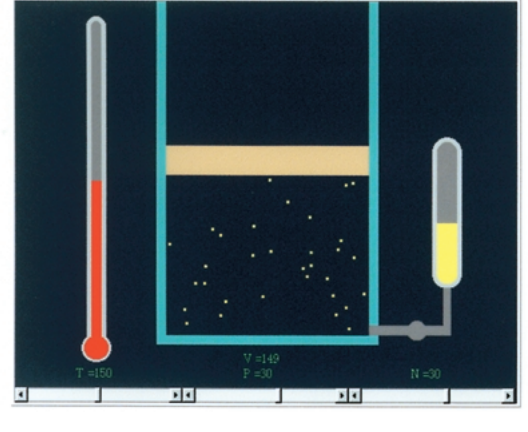

 $4\overline{ }$ 

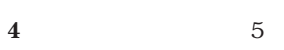

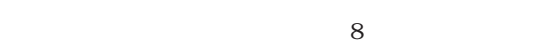

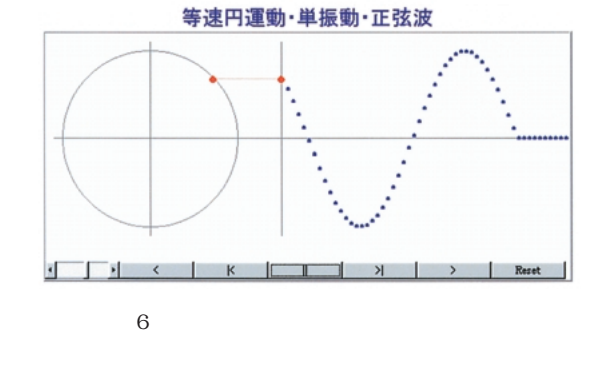

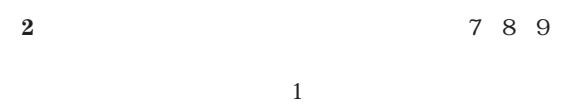

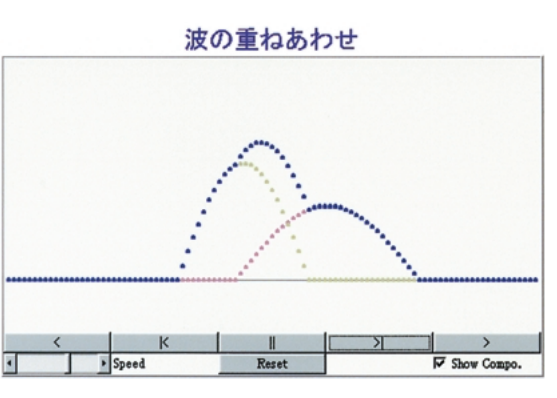

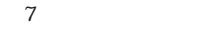

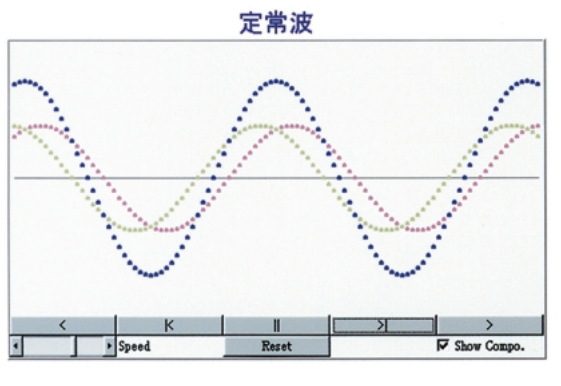

図8 定常波

波の反射1(正弦波)

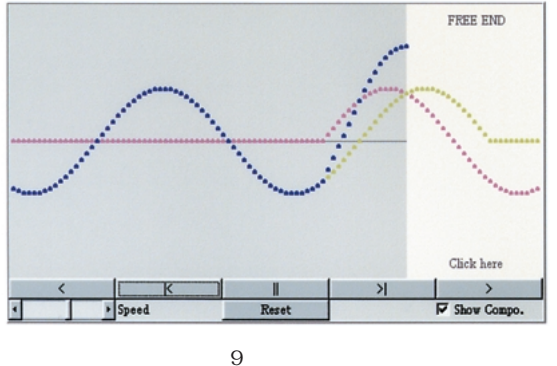

http://www2.biglobe.ne.jp/̃norimari/sciencenori.html

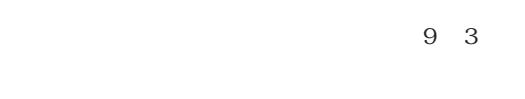

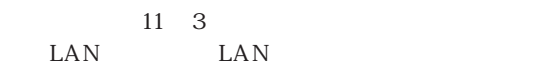

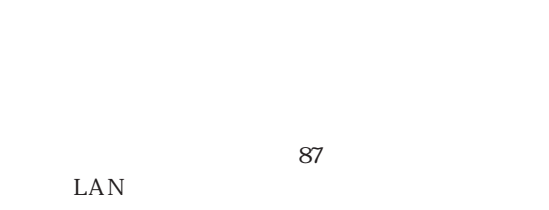

**3** 10

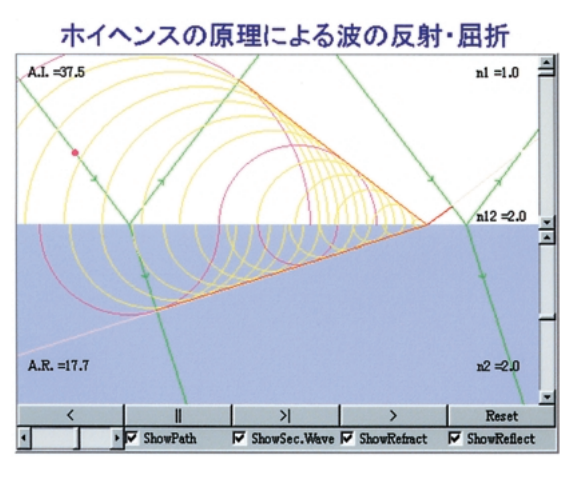

 $10$ 

Java  $Java$ http://www.nep.chubu.ac.jp/ nepjava/

http://www.bekkoame.or.jp/ kamikawa/

http://www.bekkoame.or.jp/ kitamula/